## **Improving Consistency, Performance, Compatibility, Ease of use**

**Alexander Barkov** Server Engineer MariaDB plc

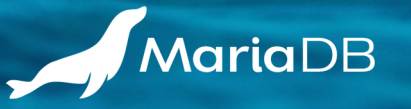

## **Plan for this session**

Some tasks are released, some tasks are in stage branches.

## Optimizer:

MDEV-32148 Inefficient WHERE timestamp\_column=datetime\_const\_expr MDEV-32203 Raise notes when an index cannot be used on data type mismatch

## Unicode:

MDEV-27009 Add UCA-14.0.0 collations MDEV-30577 Case folding for uca1400 collations is not up to date MDEV-27266 Improve UCA collation performance for utf8mb3 and utf8mb4 MDEV-30164 System variable for default collations MDEV-25829 Change default collation to utf8mb4\_1400\_ai\_ci (on TODO)

## Stored procedures / compatibility:

MDEV-32101 CREATE PACKAGE [BODY] for sql\_mode=DEFAULT MDEV-20034 sql\_mode="oracle" does not support stored code returning ... SYS\_REFCURSOR MDEV-12252 ROW data type for stored function return values MDEV-31250 ROW variables do not get assigned from sub-selects

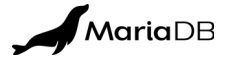

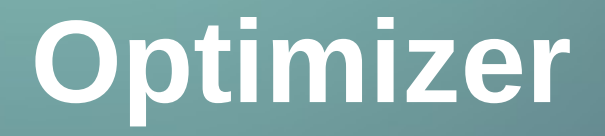

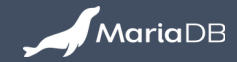

## **MDEV-32148 Inefficient WHERE timestamp\_column=datetime\_const\_expr**

Coding done, now in review (for 10.6) https://github.com/MariaDB/server/tree/bb-10.6-bar-MDEV-32148

```
CREATE OR REPLACE TABLE t1 (timestamp_column TIMESTAMP);
INSERT INTO t1 ...;
SELECT * FROM t1
   WHERE timestamp_column='2001-01-01 10:20:30' /*DATETIME const expr*/;
```
#### Historically compared as DATETIME, because:

- DATETIME has a wider range than TIMESTAMP
- Two different TIMESTAMP values can have the same DATETIME value near the "fall back" DST change, as well as for leap seconds (5 leap seconds added since 2000)
- There are DATETIME gaps during the "spring forward" DST change. MariaDB adjusts values inside DST gaps to the start of the gap

#### Comparing as DATETIME takes all irregularities into account, but it is slow:

- the TIMESTAMP side gets converted to DATETIME per-row
- involves a slow localtime  $r()$  system call.

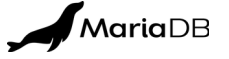

## **MDEV-32148 Inefficient WHERE timestamp\_column=datetime\_const\_expr**

Coding done, now in review (for 10.6) https://github.com/MariaDB/server/tree/bb-10.6-bar-MDEV-32148

```
CREATE OR REPLACE TABLE t1 (timestamp_column TIMESTAMP);
INSERT INTO t1 ...;
SELECT * FROM t1
  WHERE timestamp column='2001-01-01 10:20:30' /*DATETIME const expr*/;
```
#### MDEV-32148 changes: TIMESTAMP can be compared to DATETIME as TIMESTAMP if:

- $\cdot$  the DATETIME side is a constant
- the DATETIME side is inside a reliably wide monotone continuous period (without DST changes and leap seconds).

The DATETIME argument gets converted once to TIMESTAMP, so no data type conversion, like slow localtime  $r()$  calls, happens per row.

#### Benchmarking on 1M rows: query time (in seconds) changed:

- from 0.253 to 0.189 for InnoDB (25% improvement)
- from 0.109 to 0.058 for MyISAM (47% improvement)
- from 0.106 to 0.052 for HEAP (51% improvement)

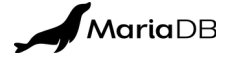

## **MDEV-32203 Raise notes when an index cannot be used on data type mismatch**

Done, to be pushed soon (10.6) – coding was done mostly by Monty https://github.com/MariaDB/server/tree/bb-10.6-mdev32203

### New notifications if an index cannot be used by the range optimizer because of:

- data type mismatch
- collation mismatch for text string data types

#### Possible notification destination:

- Client session SHOW WARNINGS (as SOL Notes)
- Slow Log

#### New notifications are off by default. Run as DBA to enable:

```
-- Session SQL Notes
SET GLOBAL note verbosity=all;
-- Slow Log
SET GLOBAL slow query log=1;
SET GLOBAL log output='FILE';
SET GLOBAL long_query_time=0.1;
SET GLOBAL log slow verbosity=all;
```
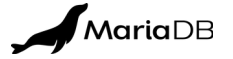

## **MDEV-32203 Raise notes when an index cannot be used on data type mismatch**

Done, to be pushed soon (10.6) – coding was done mostly by Monty https://github.com/MariaDB/server/tree/bb-10.6-mdev32203

#### Run in a new user session:

```
CREATE OR REPLACE TABLE t1 (a VARCHAR(10), KEY(a));
INSERT INTO t1 SELECT seq FROM seq_0_to_1000;
SELECT a, SLEEP(1) FROM t1 WHERE a=10;
+------+
| a |+------+
| 10 |
+------+
1 row in set, 1 warning (1.006 sec)
SHOW WARNINGS;
+-------+------+-----------------------------------------------------------------------------------------------+
| Level | Code | Message
+-------+------+-----------------------------------------------------------------------------------------------+
| Note | 1105 | Cannot use key `a` part[0] for lookup: `test`.`t1`.`a` of type `varchar` = "10" of type `int` |
+-------+------+-----------------------------------------------------------------------------------------------+
```
#### New notes also work in joins!

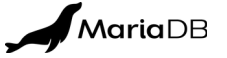

#### **MDEV-32203 Raise notes when an index cannot be used on data type mismatch**

Done, to be pushed soon (10.6) – coding was done mostly by Monty https://github.com/MariaDB/server/tree/bb-10.6-mdev32203

#### Slow Log entry:

# Time: 230928 15:51:00 # User@Host: bar[bar] @ localhost [] # Thread id: 11 Schema: test OC hit: No # Query\_time: 1.009794 Lock\_time: 0.000081 Rows\_sent: 1 Rows\_examined: 1001 # Rows affected: 0 Bytes sent: 105 # Pages accessed: 3 Pages read: 0 Pages updated: 0 Old rows read: 0 # Pages read time: 0.0000 Engine time: 8.1950 # Full scan: Yes Full join: No Tmp table: No Tmp table on disk: No # Filesort: No Filesort on disk: No Merge passes: 0 Priority queue: No # # explain: id select type table type possible\_keys key key\_len ref rows r\_rows filtered r\_filtered Extra # explain: 1 SIMPLE t1 index a a 13 NULL 1001 1001.00 100.00 0.10 Using where; Using index # # Warnings # Note 1105 Cannot use key `a` part[0] for lookup: `test`.`t1`.`a` of type `varchar` = "10" of type `int` SET timestamp=1695901860; SELECT a, SLEEP(1) FROM t1 WHERE a=10;

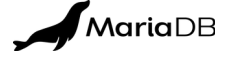

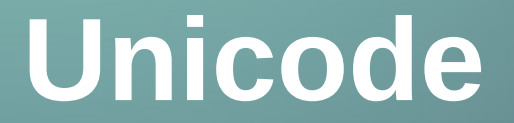

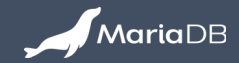

Released in 10.10.1 (22 Aug 2022)

## Unicode Collation Algorithm version 14.0.0 based collations:

- Applicable to all Unicode character sets: utf8mb3, utf8mb4, utf16, utf32
- Have the **uca1400** infix in their names (easy to recognize)
- One default (neutral)  $+$  22 tailored collations (for various languages)
- 8 variants for every tailoring (language): **as/ai** \* **cs/ci** \* **pad/nopad**
- Primary, Secondary, Tertiary weight levels
- Built-in contractions, defined in the Default Unicode Collation Element Table (DUCET). MySQL-8.0 does not have built-in contractions in utf8mb4\_0900\_ai\_ci

## Easier to use:

- **New:** Can be used without the character set name prefix
- **New:** The character set prefix is detected automatically from the context
- **Compliance:** A step towards the SQL Standard: a collation can be applicable to multiple character sets

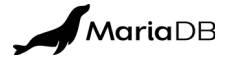

Released in 10.10.1 (22 Aug 2022)

#### Getting a list of new collations:

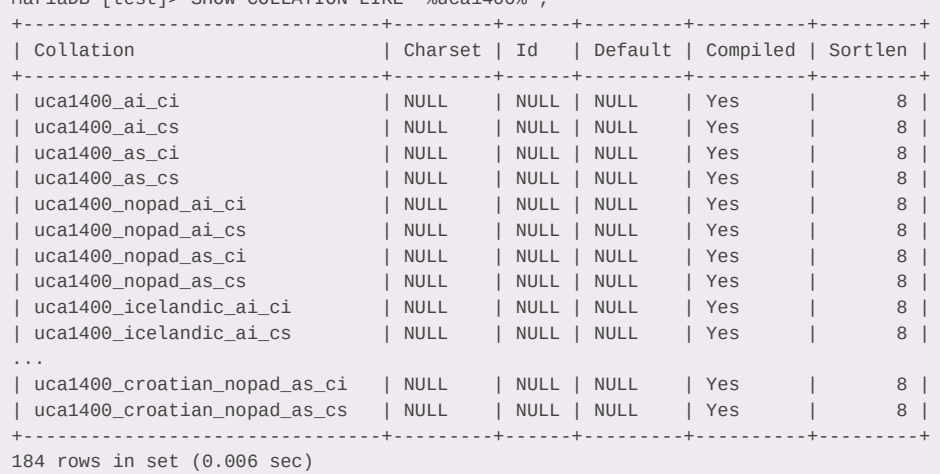

MariaDB [test]> SHOW COLLATION LIKE '%uca1400%';

- There are no character set name prefixes in the column `**Collation**`
- NULL in columns: **Charset**, **Id**, **Default**

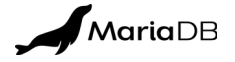

Released in 10.10.1 (22 Aug 2022)

#### Getting a list of new collations from **COLLATION\_CHARACTER\_SET\_APPLICABILITY**:

SELECT \* FROM INFORMATION SCHEMA.COLLATION CHARACTER SET APPLICABILITY WHERE COLLATION NAME LIKE '%uca1400 as%';

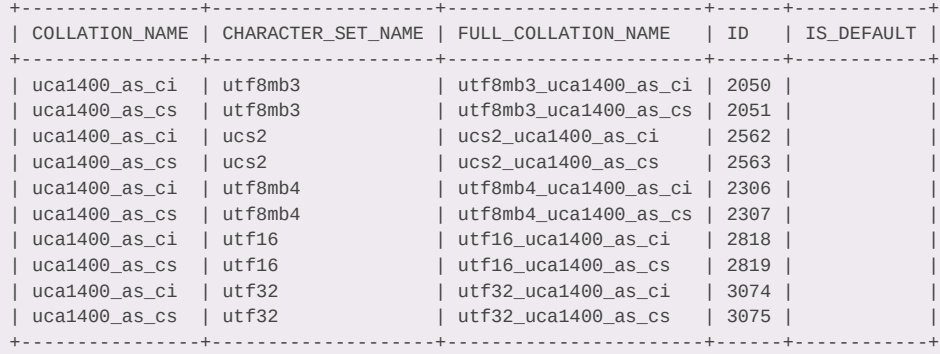

10 rows in set (0.004 sec)

### Old columns

- **COLLATION\_NAME** has no character set name prefixes for uca1400 collations
- **CHARACTER\_SET\_NAME** no changes

### New columns

- FULL COLLATION NAME include character set name prefixes
- **ID**
- **IS DEFAULT**

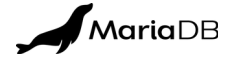

Released in 10.10.1 (22 Aug 2022)

Easier to use: the short name (with no prefix) is applicable to multiple character sets:

```
CREATE OR REPLACE DATABASE db1;
CREATE TABLE db1.t1 (
   a TEXT CHARACTER SET utf8mb4 COLLATE uca1400_as_ci,
   b TEXT CHARACTER SET utf16 COLLATE uca1400_as_ci);
SHOW CREATE TABLE db1.t1;
+-------+------------------------------------------------------------------
| Table | Create Table
+-------+------------------------------------------------------------------
| t1 | CREATE TABLE `t1` (
   `a` text CHARACTER SET utf8mb4 COLLATE utf8mb4_uca1400_as_ci DEFAULT NULL,
   `b` text CHARACTER SET utf16 COLLATE utf16_uca1400_as_ci DEFAULT NULL
) ...
+-------+------------------------------------------------------------------
```
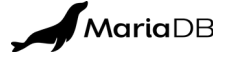

## **MDEV-30577 Case folding for uca1400 collations is not up to date**

Released in 10.10.4 (10 May 2023)

#### CaseFolding.txt from https://www.unicode.org/

- 413 new case folding entries were added between Unicode-5.2.0 and Unicode-14.0.0
- New entries did not work in old collations

```
CREATE OR REPLACE TABLE t1 (a VARCHAR(10) CHARACTER SET utf8mb4 COLLATE utf8mb4_unicode_520_ci);
# Insert letters appeared in Unicode-6.1 (released in January 2012)
INSERT INTO t1 VALUES (_ucs2 0xA792) /* U+A792 LATIN CAPITAL LETTER C WITH BAR */;
INSERT INTO t1 VALUES (_ucs2 0xA793) /* U+A793 LATIN SMALL LETTER C WITH BAR */;
```

```
SELECT HEX(a), HEX(LOWER(a)), HEX(UPPER(a)), a, LOWER(a), UPPER(a) FROM t1;
+--------+---------------+---------------+------+----------+----------+
 HEX(a) | HEX(LOWER(a)) | HEX(UPPER(a)) | a | LOWER(a) | UPPER(a) |
+--------+---------------+---------------+------+----------+----------+
 EA9E92 | EA9E92 | EA9E92 | \epsilon | \epsilon | \epsilon | case folding is not up to date
| EA9E93 | EA9E93 \qquad | EA9E93 \qquad | \epsilon \qquad | \epsilon \qquad | \epsilon \qquad | case folding is not up to date
+--------+---------------+---------------+------+----------+----------+
```
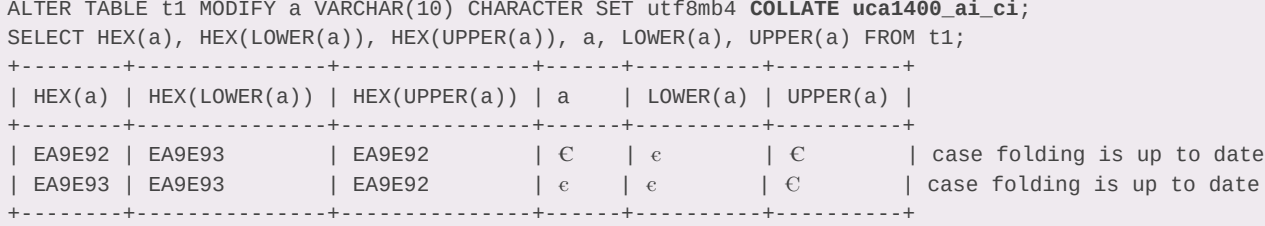

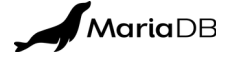

## **MDEV-27266 Improve UCA collation performance for utf8mb3 and utf8mb4**

Released in 10.10.1 (22 Aug 2022)

#### Performance comparison script

SET NAMES utf8mb4 **COLLATE uca1400 ai ci**:

```
-- Warning up
DO BENCHMARK(10000000,strcmp('xxxx','xxxx'));
```

```
-- Benchmarking
```

```
DO BENCHMARK(10000000,strcmp('aaaa','aaaa'));
DO BENCHMARK(10000000,strcmp('aaaaaaaa','aaaaaaaa'));
DO BENCHMARK(10000000,strcmp('яяяя','яяяя'));
DO BENCHMARK(10000000,strcmp('ssss','ßß'));
DO BENCHMARK(10000000,strcmp('ắắắắ','ắắắắ'));
DO BENCHMARK(10000000, strcmp(' ',' '));
```
#### Performance comparison results

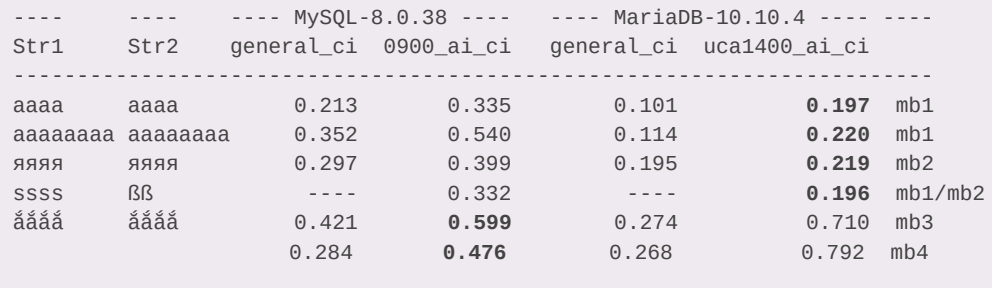

## MySQL's **0900\_ai\_ci** vs MariaDB's **uca1400\_ai\_ci**

- MariaDB is much faster on **1-byte** and **2-byte** characters (very important!)
- MariaDB is slower on 3-byte and 4-byte characters (tolerable)

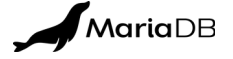

## **MDEV-30164 System variable for default collations**

Released in 11.2.1 (21 Aug 2023)

#### Pre-MDEV-30164:

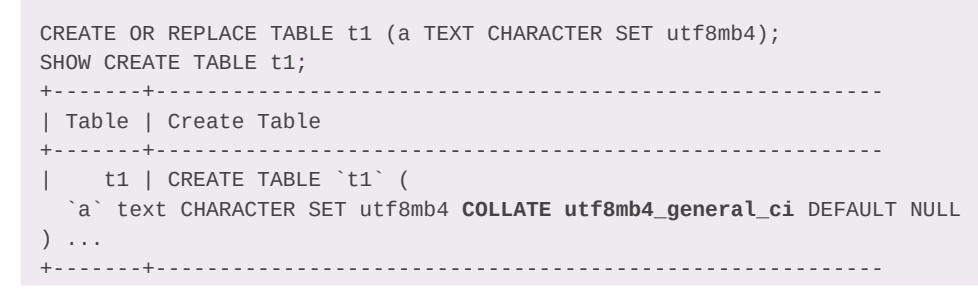

## Old behavior:

- Every character set has a hard coded default collation
- E.g. **utf8mb4\_general\_ci** is a hard coded default collation for **utf8mb4**
- The only way to use a non-default collation was an explicit COLLATE clause:

CREATE OR REPLACE TABLE t1 (a TEXT CHARACTER SET utf8mb4 COLLATE utf8mb4\_german2\_ci);

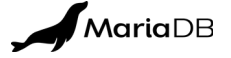

## **MDEV-30164 System variable for default collations**

Released in 11.2.1 (21 Aug 2023)

#### A new system variable makes it easier: no annoying COLLATE clauses needed any more:

SET @@character\_set\_collations = '**cs1=col1**, **cs2=col2**, **cs3=col3**'; /\* A list of CHARSET=COLLATION pairs \*/

#### Example:

SET @@character\_set\_collations='**utf8mb4=uca1400\_german2\_ai\_ci**,**latin1=latin1\_german2\_ci**'; CREATE OR REPLACE TABLE t1 (a TEXT CHARACTER SET utf8mb4, b TEXT CHARACTER SET latin1); SHOW CREATE TABLE t1; +-------+---------------------------------------------------------------- | Table | Create Table +-------+---------------------------------------------------------------- | t1 | CREATE TABLE `t1` ( `a` text CHARACTER SET utf8mb4 COLLATE **utf8mb4\_uca1400\_german2\_ai\_ci** DEFAULT NULL, `b` text CHARACTER SET latin1 COLLATE **latin1\_german2\_ci** DEFAULT NULL ) .... +-------+----------------------------------------------------------------

#### Can be added to my.cnf

[server] character-set-collations=utf8mb4=uca1400\_german2\_as\_ci,latin1=latin1\_german2\_ci

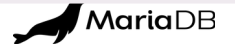

## **MDEV-29446 Change SHOW CREATE TABLE to display default collations**

Released in 10.3.37, 10.4.27, 10.5.18, 10.6.11, 10.8.6, 10.9.4, 10.10.2, 10.11.0 (26 Sep 2022)

#### Before MDEV-29446:

CREATE OR REPLACE TABLE t1 (a TEXT CHARACTER SET latin2, b TEXT CHARACTER SET big5); SHOW CREATE TABLE t1; +-------+------------------------------ | Table | Create Table +-------+------------------------------ | t1 | CREATE TABLE `t1` ( `a` text CHARACTER SET latin2, `b` text CHARACTER SET big5 ) ENGINE=InnoDB DEFAULT CHARSET=latin1 +-------+------------------------------

#### After-MDEV-29446

+-------+--------------------------------------------------------- | Table | Create Table +-------+--------------------------------------------------------- | t1 | CREATE TABLE `t1` ( `a` text CHARACTER SET latin2 **COLLATE latin2\_general\_ci** DEFAULT NULL, `b` text CHARACTER SET big5 **COLLATE big5\_chinese\_ci** DEFAULT NULL ) ... +-------+---------------------------------------------------------

The change allows to recreate tables reliably no matter what the current **@@character\_set\_collations** is.

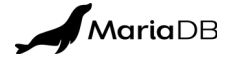

# **Stored routines and Compatibility**

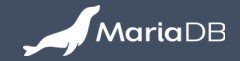

### **MDEV-31250 ROW variables do not get assigned from subselects**

Released in 10.4.31 (14 Aug 2023)

#### Before MDEV-29446:

```
CREATE OR REPLACE TABLE t1 (a INT, b TEXT);
INSERT INTO t1 VALUES (1,'b1');
DELIMITER $$
BEGIN NOT ATOMIC
  DECLARE r0 ROW TYPE OF t1;
  DECLARE r1 ROW TYPE OF t1;
  SELECT * INTO r0 FROM t1 WHERE a=1; -- This worked
  SET r1=(SELECT * FROM t1 WHERE a=1); -- This did not
  SELECT r0.a, r0.b, r1.a, r1.b;
END;
$$
DELIMITER ;
+------+------+------+------+
| r0.a | r0.b | r1.a | r1.b |
+------+------+------+------+
| 1 | b1 | NULL | NULL | before the change
+------+------+------+------+
+------+------+------+------+
| r0.a | r0.b | r1.a | r1.b |
+------+------+------+------+
  1 | b1 | 1 | b1 | after the change
+------+------+------+------+
```
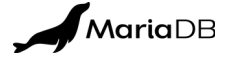

## **MDEV-12252 ROW data type for stored function return values**

Coding done, awaiting review (for 11.4) - https://github.com/MariaDB/server/tree/bb-11.3-bar-MDEV-12252

#### New data types allowed as a stored function return type

- **ROW(a INT, b VARCHAR(10))** explicitly typed ROW, any sql\_mode
- **ROW TYPE OF t1** get a ROW structure from a table, sql mode=DEFAULT
- **TYPE OF t1.col1** get a scalar data type from a table column, sql mode=DEFAULT
- **t1%ROWTYPE** get a ROW structure from a table, sql\_mode=ORACLE
- **t1.col1%TYPE** get a scalar data type from a table column, sql\_mode=ORACLE

```
CREATE OR REPLACE TABLE t1 (id INT PRIMARY KEY, first name VARCHAR(128), last name VARCHAR(128));
INSERT INTO t1 VALUES (1,'Edgar', 'Codd');
DELIMITER $$
CREATE OR REPLACE FUNCTION f1(pid INT)
   RETURNS ROW TYPE OF t1
   RETURN (SELECT * FROM t1 WHERE id=pid);
-- Calling the function
BEGIN NOT ATOMIC
   DECLARE r ROW TYPE OF t1 /*DEFAULT f1(1)*/;
 SET r = f1(1);
  SELECT r.id, r.first_name, r.last_name;
END;
$$
DELIMITER ;
+------+--------------+-------------+
| r.id | r.first_name | r.last_name |
+------+--------------+-------------+
| 1 | Edgar | Codd |
+------+--------------+-------------+
```
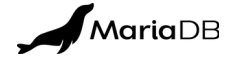

### **MDEV-20034 sql\_mode="oracle" does not support ... SYS\_REFCURSOR**

Coding done, awaiting review (for 11.4) - https://github.com/MariaDB/server/commits/bb-11.3-bar-MDEV-20034

#### Now functions can return cursors:

```
SET sql mode=DEFAULT:
CREATE OR REPLACE TABLE t1 (id INT, name VARCHAR(128));
INSERT INTO t1 VALUES (1,'John'),(2,'Paul');
DELIMITER /
CREATE OR REPLACE FUNCTION f1() RETURNS SYS_REFCURSOR
BEGIN
   DECLARE c SYS_REFCURSOR;
  OPEN c FOR SELECT * FROM t1;
   RETURN c;
END;
/
CREATE OR REPLACE PROCEDURE p1()
BEGIN
   DECLARE c SYS_REFCURSOR DEFAULT f1();
  DECLARE r ROW TYPE OF t1;
   DECLARE done INT DEFAULT FALSE;
   DECLARE CONTINUE HANDLER FOR NOT FOUND SET done = TRUE;
fetch_loop:
   LOOP
     FETCH c INTO r;
    IF done THEN
        LEAVE fetch_loop;
     END IF;
    SELECT r.id, r.name;
   END LOOP;
   CLOSE c;
END;
/
DELIMITER ;
```
#### sql\_mode=ORACLE dialect: The output

```
SET sql_mode=ORACLE;
CREATE OR REPLACE TABLE t1 (id INT, name VARCHAR(128));
INSERT INTO t1 VALUES (1,'John'),(2,'Paul');
DELIMITER /
CREATE OR REPLACE FUNCTION f1 RETURN SYS_REFCURSOR AS
   c SYS_REFCURSOR;
BEGIN
   OPEN c FOR SELECT * FROM t1;
  RETURN c;
END;
/
CREATE OR REPLACE PROCEDURE p1 AS
  c SYS_REFCURSOR := f1();
  r t1%ROWTYPE;
BEGIN
  LOOP
   FETCH c INTO r;
    EXIT WHEN c%NOTFOUND;
    SELECT r.id, r.name;
  END LOOP;
  CLOSE c;
END;
/
DELIMITER ;
```

```
CALL p1:
+------+--------+
| r.id | r.name |
+------+--------+
| 1 | John |
+------+--------+
1 row in set (0.003 sec)
+------+--------+
| r.id | r.name |
+------+--------+
  | 2 | Paul |
+------+--------+
```
1 row in set (0.003 sec)

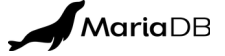

## **MDEV-32101 CREATE PACKAGE [BODY] for sql\_mode=DEFAULT**

Coding done, awaiting review (for 11.4) - https://github.com/MariaDB/server/commits/bb-11.3-bar-MDEV-32101

## Defining tables:

```
CREATE OR REPLACE TABLE employee
```

```
(
  id INT NOT NULL PRIMARY KEY AUTO_INCREMENT,
 name VARCHAR(128),
  salary DECIMAL(9,2)
```

```
);
```
(

```
CREATE OR REPLACE TABLE employee log
```

```
 ts TIMESTAMP DEFAULT CURRENT_TIMESTAMP,
 id INT NOT NULL,
 cmnt TEXT
```
);

## Defining specifications for a new package

SET sql\_mode=DEFAULT;

```
DELIMITER $$
CREATE OR REPLACE PACKAGE employee_tools
   FUNCTION getSalary(eid INT) RETURNS DECIMAL(10,2);
   PROCEDURE hireStd(ename VARCHAR(128));
   PROCEDURE raiseSalaryStd(eid INT);
END;
$$
```
DELIMITER ;

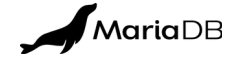

## **MDEV-32101 CREATE PACKAGE [BODY] for sql\_mode=DEFAULT**

Coding done, awaiting review (for 11.4) - https://github.com/MariaDB/server/commits/bb-11.3-bar-MDEV-32101

#### PACKAGE implementation:

```
DELIMITER $$
CREATE OR REPLACE PACKAGE BODY employee_tools
  -- package body variables
  DECLARE stdSalary DECIMAL (10,2) DEFAULT 5000;
  DECLARE stdRaiseAmount DECIMAL(10,2) DEFAULT 500;
   -- private routines
   PROCEDURE log(eid INT, ecmnt TEXT)
  BEGIN
   INSERT INTO employee log (id, cmnt) VALUES (eid, ecmnt);
   END;
   -- public routines
   PROCEDURE hireStd(ename TEXT)
   BEGIN
     DECLARE eid INT;
    INSERT INTO employee (name, salary) VALUES (ename, stdSalary);
   SET eid= last insert id();
     CALL log(eid, CONCAT('hire ', ename, ' salary=', stdSalary));
   END;
   FUNCTION getSalary(eid INT) RETURNS DECIMAL(10,2)
   BEGIN
    DECLARE nSalary DECIMAL(10,2);
    SELECT salary INTO nSalary FROM employee WHERE id=eid:
     CALL log(eid, CONCAT('getSalary id=', eid, ' salary=', nSalary));
    RETURN nSalary;
   END;
  /* continued on the right bar */
```
#### PACKAGE implementation (continued):

```
 -- more public routines
   PROCEDURE raiseSalaryStd(eid INT)
  BEGIN
     UPDATE employee SET salary=salary+stdRaiseAmount WHERE id=eid;
   CALL log(eid, CONCAT('raiseSalaryStd id=', eid, ' RaiseAmount=', stdRaiseAmount));
   END;
   -- This code is executed when the current session
   -- calls any of the package routines for the first time
 CALL log(0, \text{CONCAT('Session '}, connection id(), ' ', current user, ' started'));
END;
$$
```

```
DELIMITER ;
```
### Using the PACKAGE

CALL employee\_tools.hireStd('John'); CALL employee tools.raiseSalaryStd((SELECT id FROM employee WHERE name='John'));

```
SELECT * FROM employee log;
```
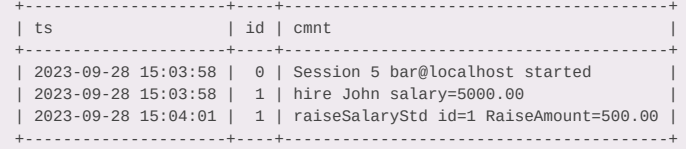

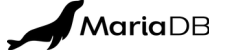

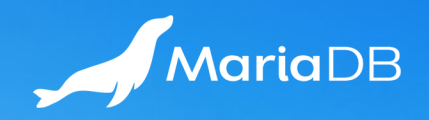

# **THANK YOU**